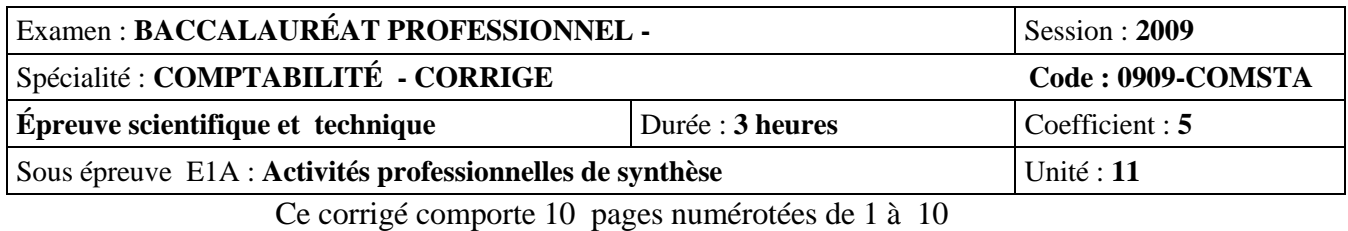

#### **Ce dossier présente des éléments de corrigé à l'attention des correcteurs.**

Plusieurs questions appellent des réponses rédigées de la part des candidats. Seules les idées clés sont proposées, de manière schématique, pour permettre une approche ouverte des réponses des candidats. Ce document ne constitue donc pas un modèle.

NOTA : il est rappelé que les nombres de points annoncés dans le sujet constituent un engagement *a minima*, incontournable, vis-à-vis des candidats.

#### **Le barème fourni respecte cette contrainte et doit s'appliquer à tous.**

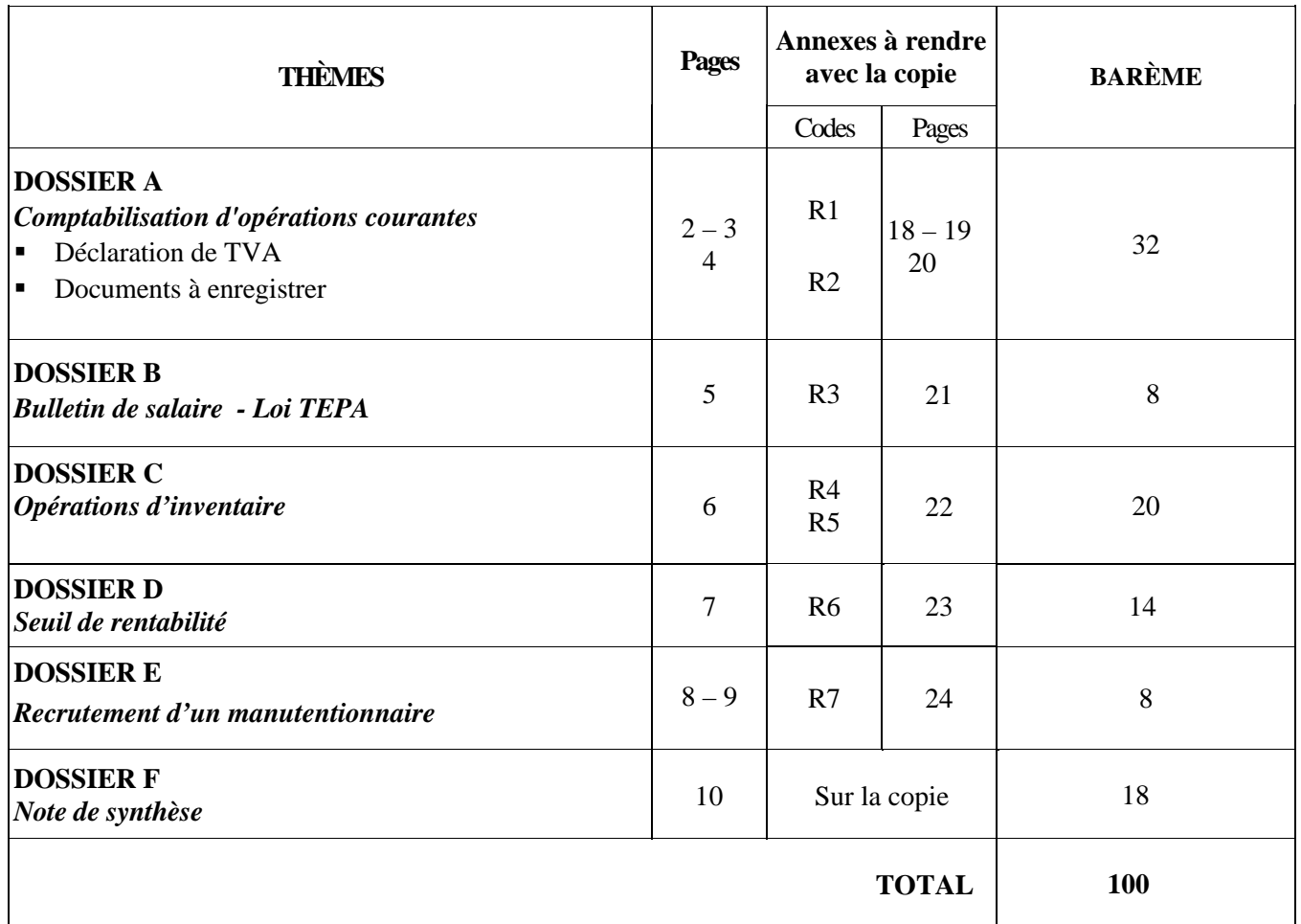

### **LE SUJET COMPREND SIX DOSSIERS INDÉPENDANTS**

**ATTENTION** : les écritures comptables doivent être évaluées en privilégiant le sens et la cohérence de l'enregistrement. En conséquence, il convient de n'attribuer aucun point à l'ensemble de l'écriture dans les cas suivants :

- Non respect de la partie double : écriture non équilibrée ;
- Confusion entre les charges et les immobilisations ;
- Confusion entre les clients et les fournisseurs ;
- Confusion entre les comptes de TVA : TVA collectée et TVA déductible.

# *BACCALAURÉAT PROFESSIONNEL COMPTABILITÉ Session 2009*

*Sous-épreuve E1A : Activités Professionnelles de Synthèse* **CORRIGÉ** 1/10

### **DOSSIER A**

# **DÉCLARATION DE TVA** ANNEXE R1

**BARÈME SUR 8 POINTS**

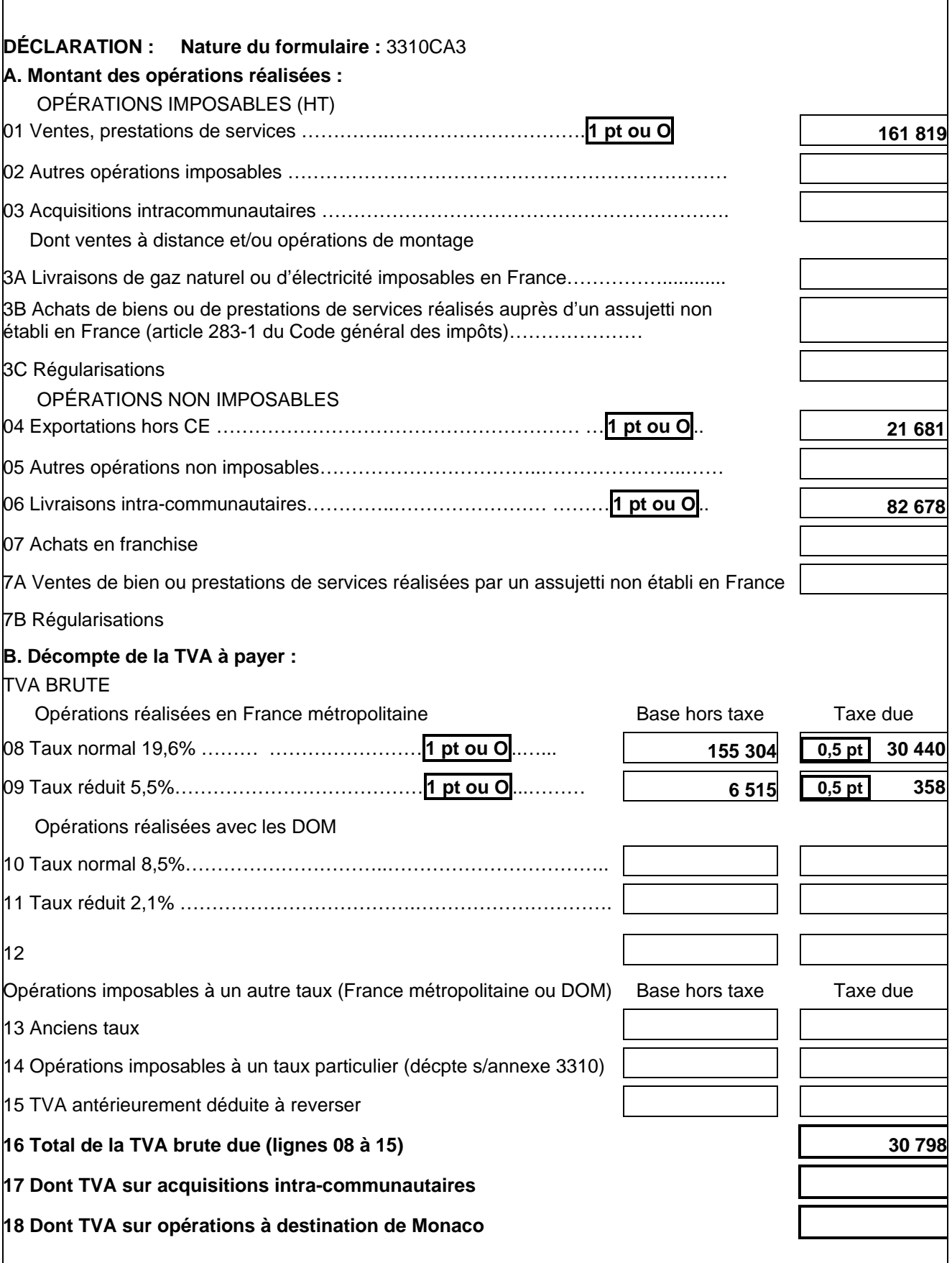

# *BACCALAURÉAT PROFESSIONNEL COMPTABILITÉ Session 2009*

*Sous-épreuve E1A : Activités Professionnelles de Synthèse* **CORRIGÉ** 2/10

# **DÉCLARATION DE TVA** ANNEXE R1 suite

٦

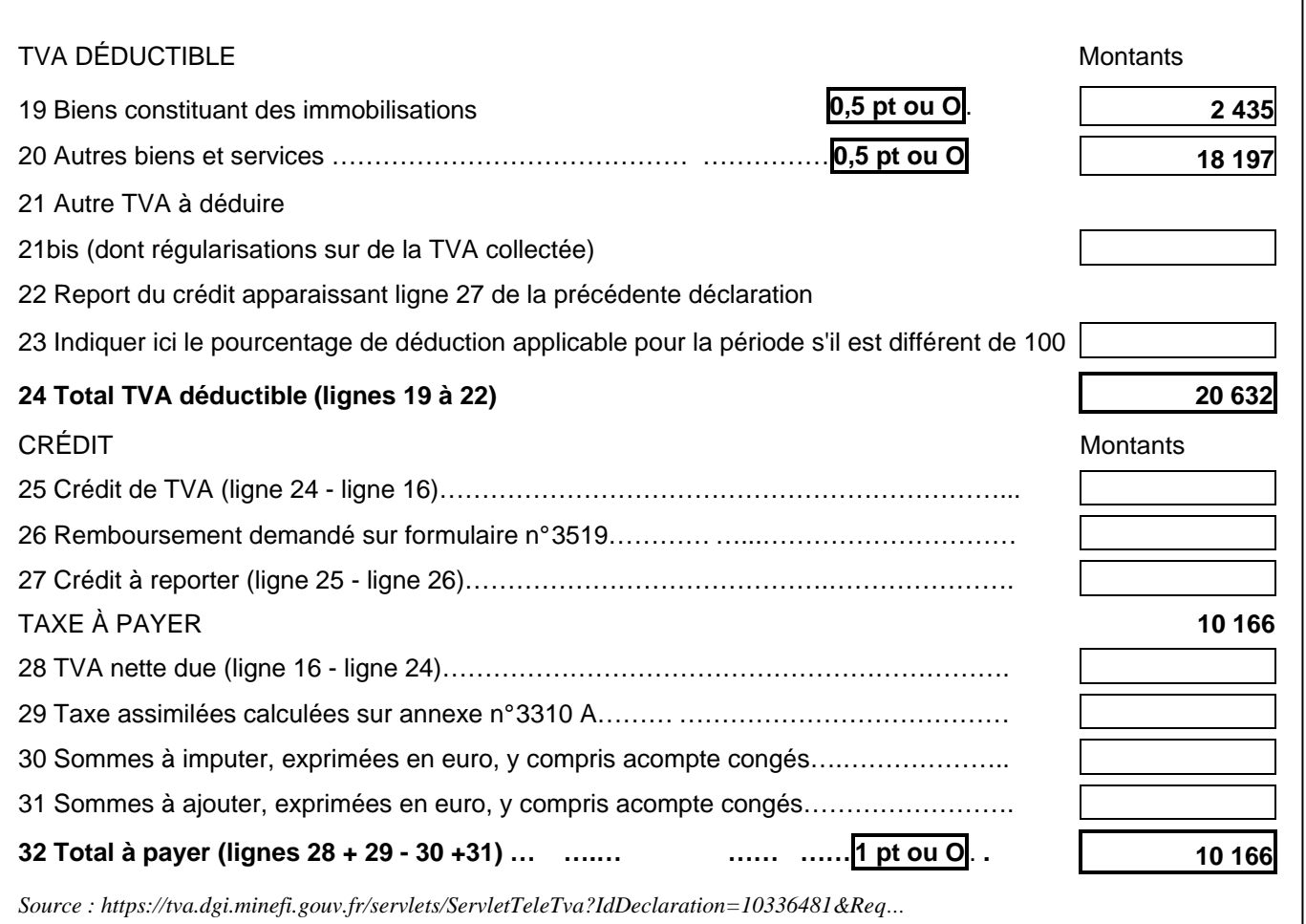

### **DOSSIER A**

**BORDEREAU DE SAISIE ANNEXE R2** 

Mois/Année : **mai 2009 BARÈME SUR 24 POINTS**

1 point pour les codes journaux + 1 point pour les dates + 1 point pour les libellés (1 ou 0)

#### **Laisser une ligne blanche entre chaque écriture**

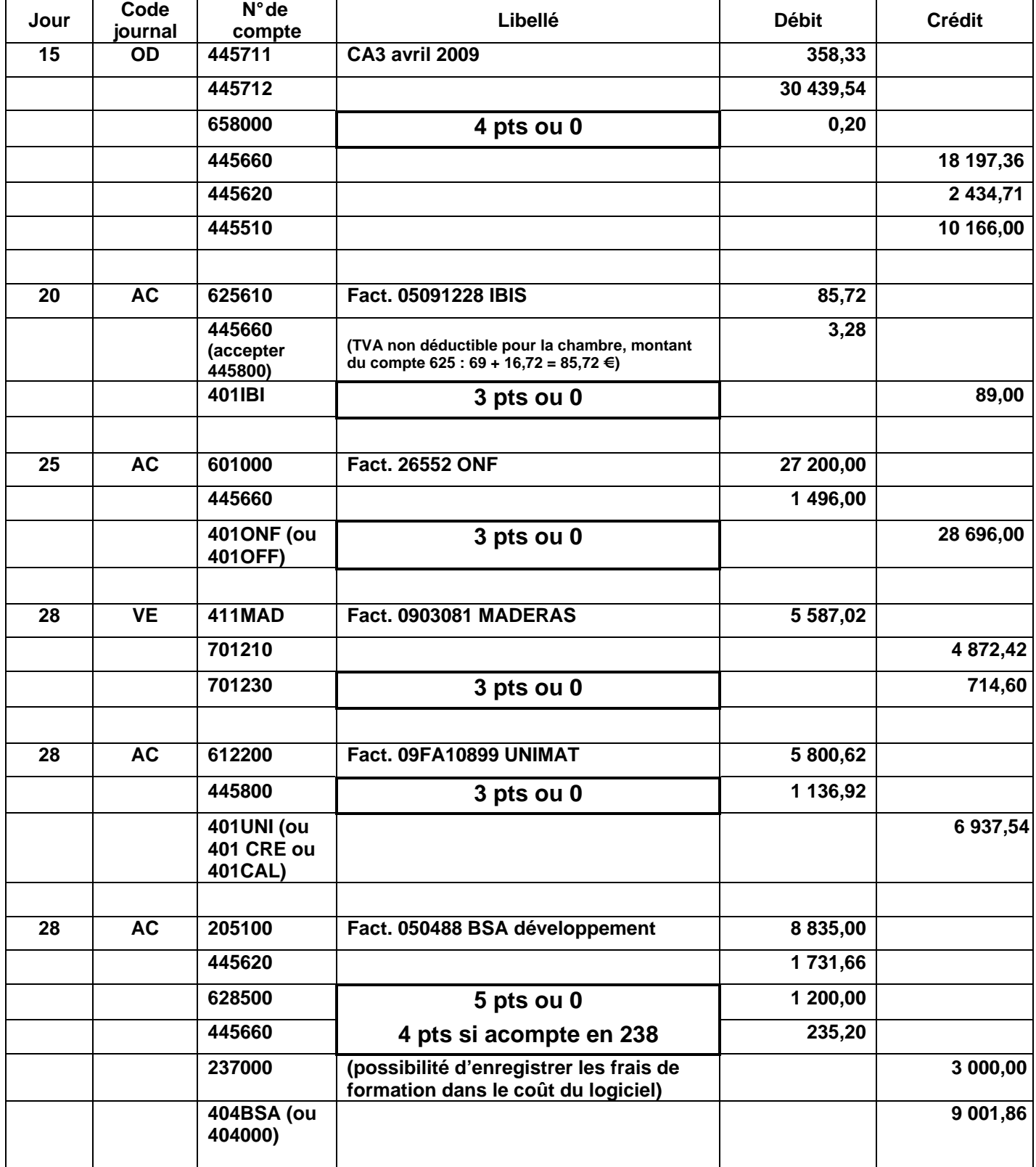

*BACCALAURÉAT PROFESSIONNEL COMPTABILITÉ Session 2009* 

*Sous-épreuve E1A : Activités Professionnelles de Synthèse* **CORRIGÉ** 4/10

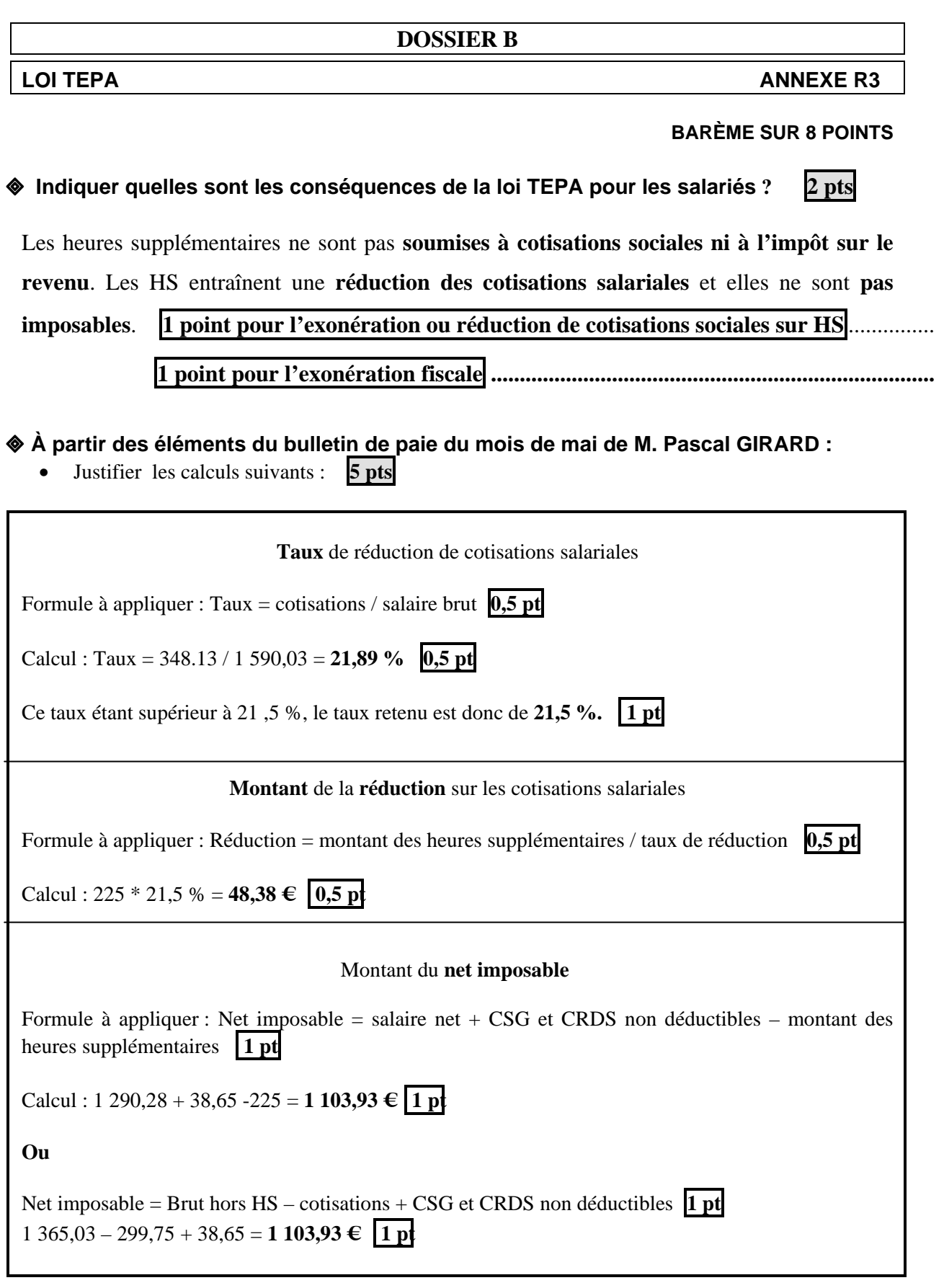

• En mai, quel est le montant du gain financier apporté par la loi TEPA, pour M. GIRARD ?<br>48,38  $\epsilon$  1 pt **48,38 €** 

# *BACCALAURÉAT PROFESSIONNEL COMPTABILITÉ Session 2009*

*Sous-épreuve E1A : Activités Professionnelles de Synthèse* **CORRIGÉ** 5/10

# **DOSSIER C**

**BARÈME SUR 20 POINTS** 

# **BORDEREAU DE SAISIE ANNEXE R4**

# Mois/Année : **mai 2009 BARÈME SUR 16 POINTS**

**Laisser une ligne blanche entre chaque écriture 1 point pour les codes journaux, pour les dates et pour les libellés (1 ou 0)**

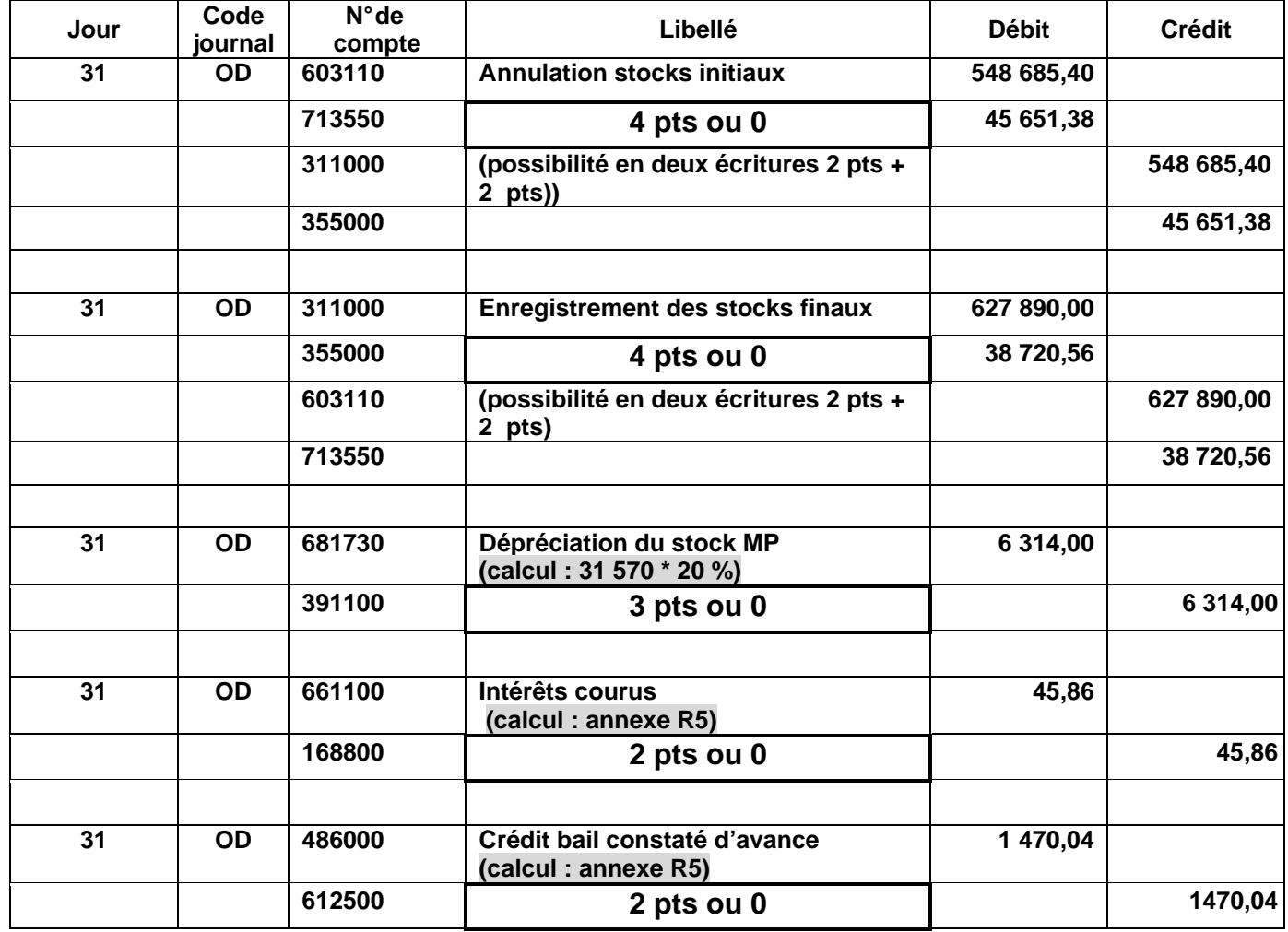

# **CHARGES À RÉGULARISER ANNEXE R5**

**BARÈME SUR 4 POINTS**

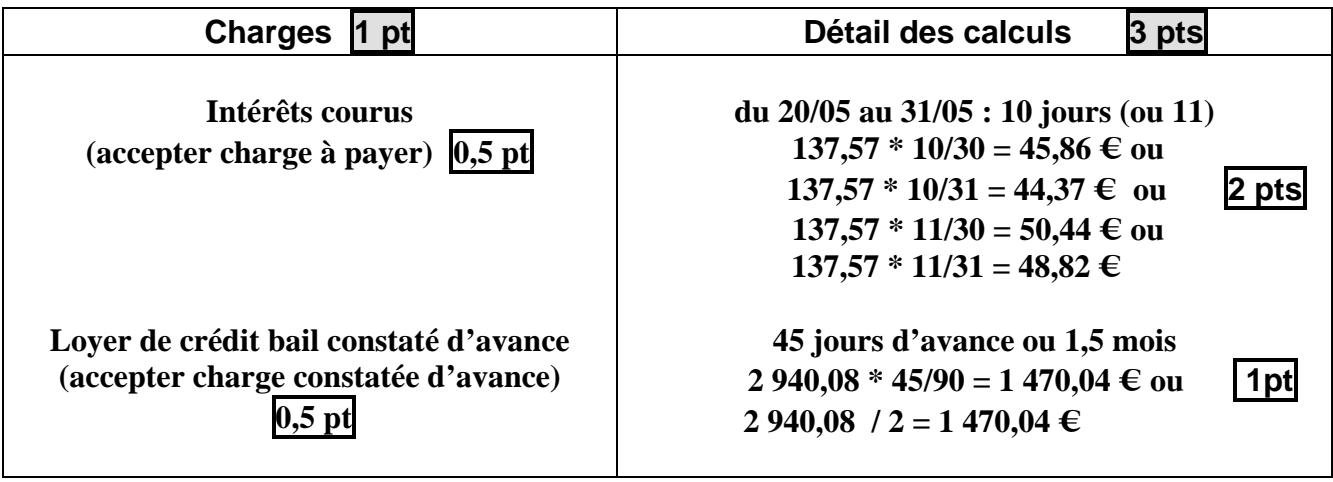

*BACCALAURÉAT PROFESSIONNEL COMPTABILITÉ Session 2009 Sous-épreuve E1A : Activités Professionnelles de Synthèse* **CORRIGÉ** 6/10

# **DOSSIER D**

# **SEUIL DE RENTABILITÉ ANNEXE R6**

**BARÈME SUR 14 POINTS**

# **Tableau d'analyse 8 pts**

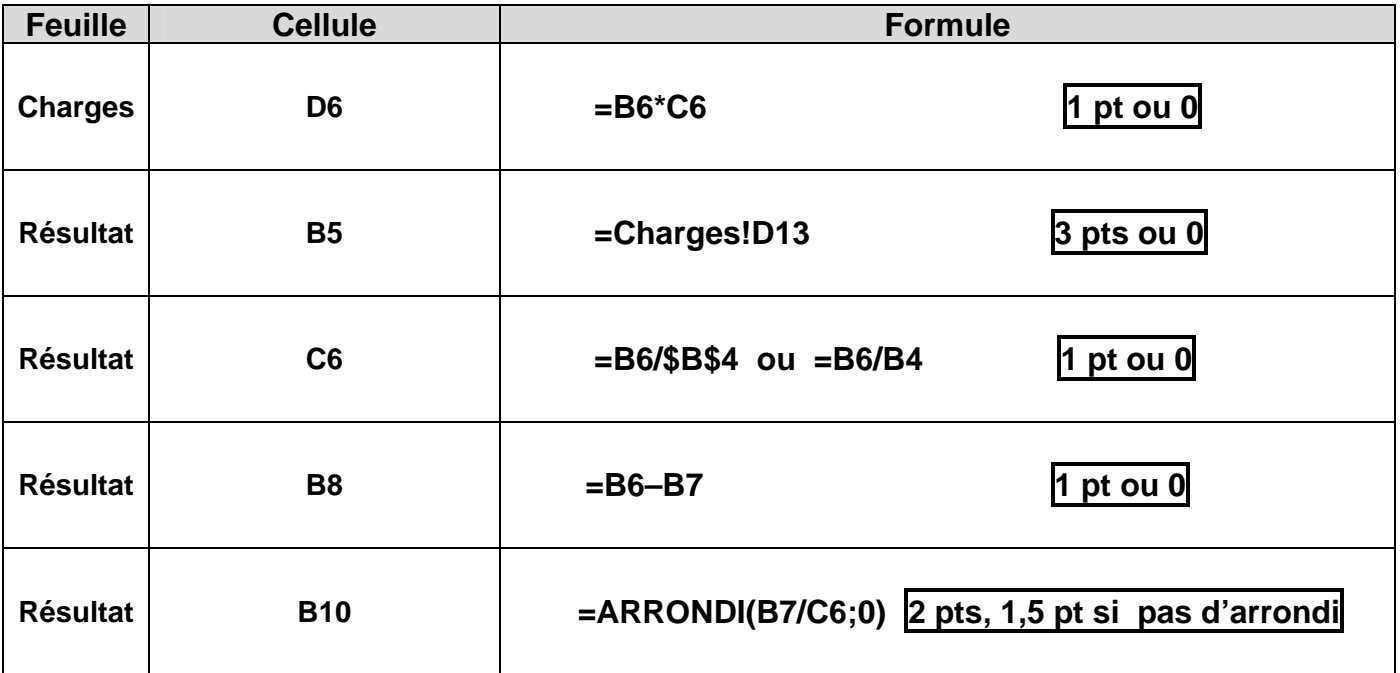

# **Que signifie ce seuil de rentabilité pour l'entreprise SANGUINET ? 2 pts ou 0**

Le seuil représente le niveau de chiffre d'affaires à partir duquel l'entreprise devient rentable

(accepter : à partir duquel l'entreprise fait un bénéfice).

Au-dessus d'un chiffre d'affaires de **2 396 210 €** la scierie SANGUINET réalise un bénéfice..............

# **En admettant que, pour 2008/2009, le montant des charges fixes et le taux de marge sur coût variable restent identiques, quel chiffre d'affaires devrait-on atteindre pour dégager un bénéfice de 150 000 € (Justifier les calculs) ? 4 pts ou 0**

Détail des calculs : 3 pts Marge sur coût variable = charges fixes + résultat = 1 153 775 + 150 000 = 1 303 775  $\in$ 

Marge sur coût variable  $= 48,15 %$  du chiffre d'affaires

Chiffre d'affaires à réaliser : 1 pt Chiffre d'affaires = 1 303 775 \* 100 / 48,15 = 2 707 736,20 €

# *BACCALAURÉAT PROFESSIONNEL COMPTABILITÉ Session 2009*

*Sous-épreuve E1A : Activités Professionnelles de Synthèse* **CORRIGÉ** 7/10

# **DOSSIER E**

# **RECRUTEMENT D'UN MANUTENTIONNAIRE ANNEXE R7**

### **BARÈME SUR 8 POINTS**

# **Contrat de travail à durée déterminée conclu pour un surcroît temporaire d'activité**

**Entre les soussignés,** 

L'entreprise **SANGUINET SA**, dont le siège est à **ZA du Sailhet 65400 ARGELÈS-GAZOST**

représentée par **M. SANGUINET** agissant en qualité de **gérant** d'une part, **(1 point pour les 4 éléments justes sinon 0 point).** 

Et

M. **Jean ABADIE** (n° de sécurité sociale : **1 70 06 65 28 624 636**) **(0,5 point)** demeurant à *3 avenue de la Marne 65400 ARGELÈS-GAZOST* **(0,5 point si complet sinon 0 point)** d'autre part,

**Il a été convenu et arrêté ce qui suit :** 

1. La société **SANGUINET SA** engage à compter du **01 juillet 2009 (0,5 point)** M. **ABADIE** en qualité

de **manutentionnaire (0,5 point)** pour effectuer **des tâches non automatisées. (0,5 point)**

2. Le présent contrat est lié à un surcroît temporaire d'activité. II prendra fin le *30 septembre 2009* **(0,5 point)**

3. La première période de **13 (0,5 point ou 0 si une autre réponse)** jours sera considérée comme période d'essai, au cours de laquelle chacune des parties pourra rompre le contrat sans formalité et sans indemnité.

 . 4. Le contrat pourra faire l'objet d'un renouvellement dans les conditions prévues par l'article L. 122-1-2 du Code du travail. Le renouvellement du contrat donnera lieu avant le terme initialement fixé, à la conclusion d'un avenant.

5. La durée hebdomadaire de travail de *M. ABADIE* est fixée à *35 heures.* **(0,5 point)** 

6. À titre de rémunération, M. *ABADIE* percevra une rémunération brute de *1 365,03 €* **(0,5 point)** par mois, qui lui sera versée à la fin de chaque mois civil.

7. À la cessation du contrat, au terme convenu, M. *ABADIE* bénéficiera d'une indemnité de fin de contrat égale à 10 % du total de la rémunération brute conformément à l'article L. 122- 3-4 du Code du travail.

8. L'entreprise *SANGUINET SA* a déclaré préalablement à son embauche M. *ABADIE* 

à l'URSSAF de *TOULOUSE* **(0,5 point)** auprès de laquelle la Société est immatriculée sous le n° *310 000 789353* **(0,5 point)** 

*BACCALAURÉAT PROFESSIONNEL COMPTABILITÉ Session 2009 Sous-épreuve E1A : Activités Professionnelles de Synthèse* **CORRIGÉ** 8/10

## 9. La convention collective applicable à l'entreprise est *la convention collective des personnels de scierie agricole et exploitation forestière de Midi-Pyrénées*. **(1 point si réponse complète sinon 0 point)**

10. M. *ABADIE* exercera ses fonctions à *ARGELÈS-GAZOST*.

 . 11. M. *ABADIE* bénéficiera de l'ensemble des lois sociales applicables, notamment en matière de Sécurité sociale et régimes de retraite complémentaire, ainsi que des dispositions conventionnelles et usages en vigueur dans l'entreprise.

Fait en double exemplaire

À *Argelès-Gazost* le *29 mai 2009* **(0,5 point si les 2 éléments justes sinon 0 point)**

# **NOTE DE SYNTHÈSE Corrigé indicatif**

# **BARÈME SUR 18 POINTS**

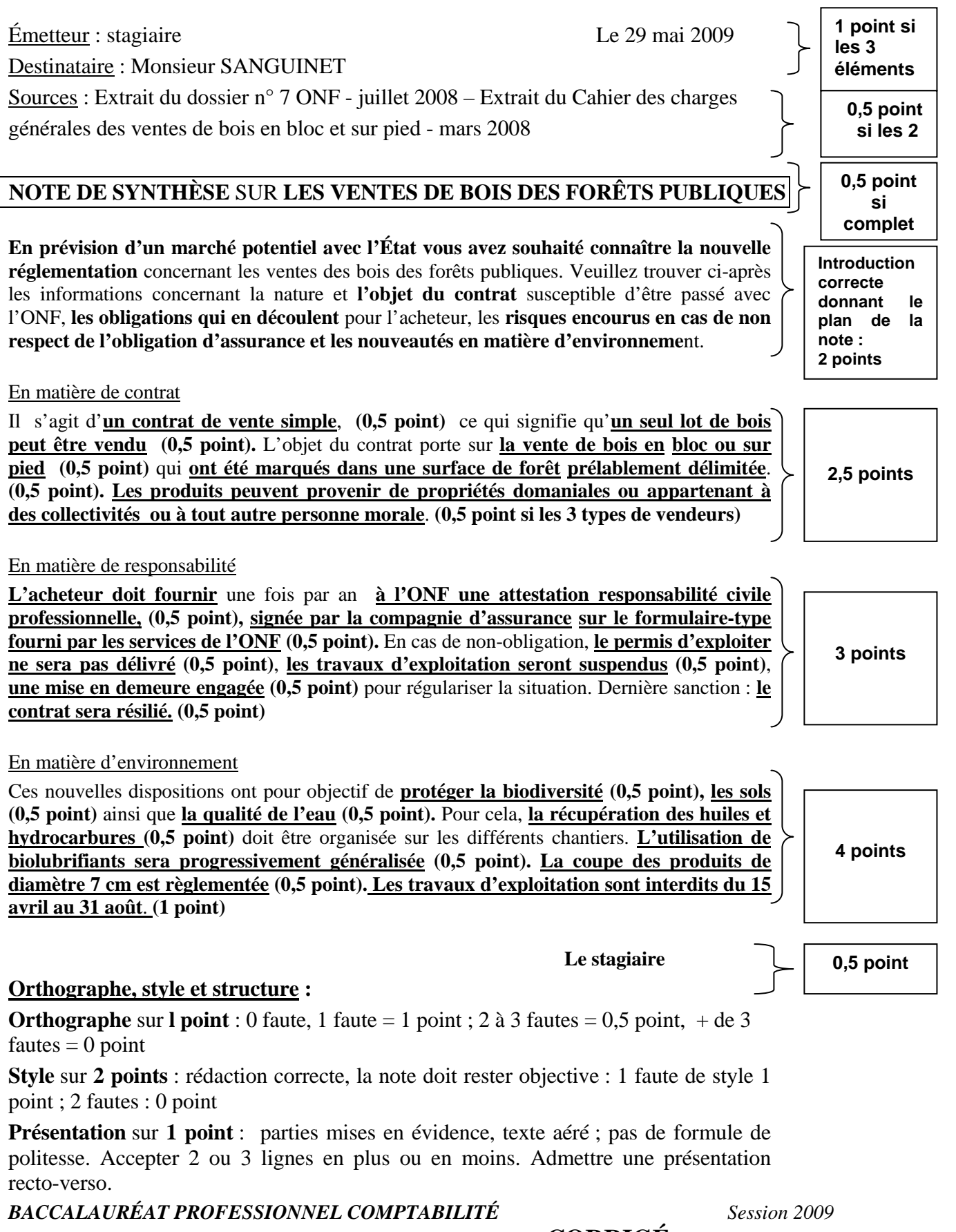

*Sous-épreuve E1A : Activités Professionnelles de Synthèse* **CORRIGÉ** 10/10